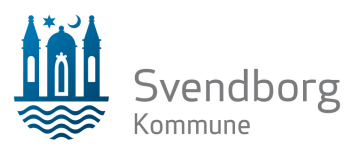

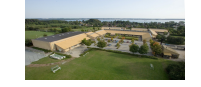

**Referat af skolebestyrelsesmøde**

**Tirsdag, d. 24/05 2022, kl. 17.00-18.30**

7

1. Godkendelse af dagsorden.

### **Godkendt**

2. Godkendelse af referat

### **Godkendt**

3. Gensidig orientering

**Vi har stillingsopslag på både lærerjob og pægagogjob slået op. Ansættelsesudvalget består af Line og Morten som forældrerepræsentanter fra bestyrelsen.**

4. Præsentation af ny skemastruktur- endelig udgave

**Ny – og forhåbentlig -endelig skemastruktur blev præsenteret. Når skemaet for kommende skoleår er lagt informeres der til forældre.**

5. Elevrådet har ordet

## **Udgår**

6. Opfølgning på valg til bestyrelsen

**Bestyrelsesvalget er vel overstået – alle pladser samt en suppleant er valgt. Se tideligere mail.**

7. Orientering om nyt system til trivselsarbejdet i klasserne

**Jette Madsen gennemgik udvalgte elementer fra et nyt system til trivseslarbejdet. Stor opbakning til systemet, som startes op i det nye skoleår. Link til testsite:**

FÅ TRIVSELSVÆRKTØJET I HÆNDERNE NU:

**Svendborg Kommune** Rantzausminde Skole Dyrekredsen 12 5700 Svendborg

Tlf. 62 23 60 00 Fax. 62 20 81 17

10. juni 2022

Sagsnr.

Email: rantzausmindeskole@ svendborg.dk

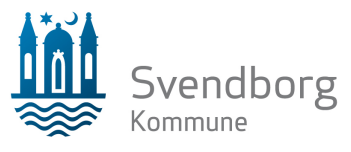

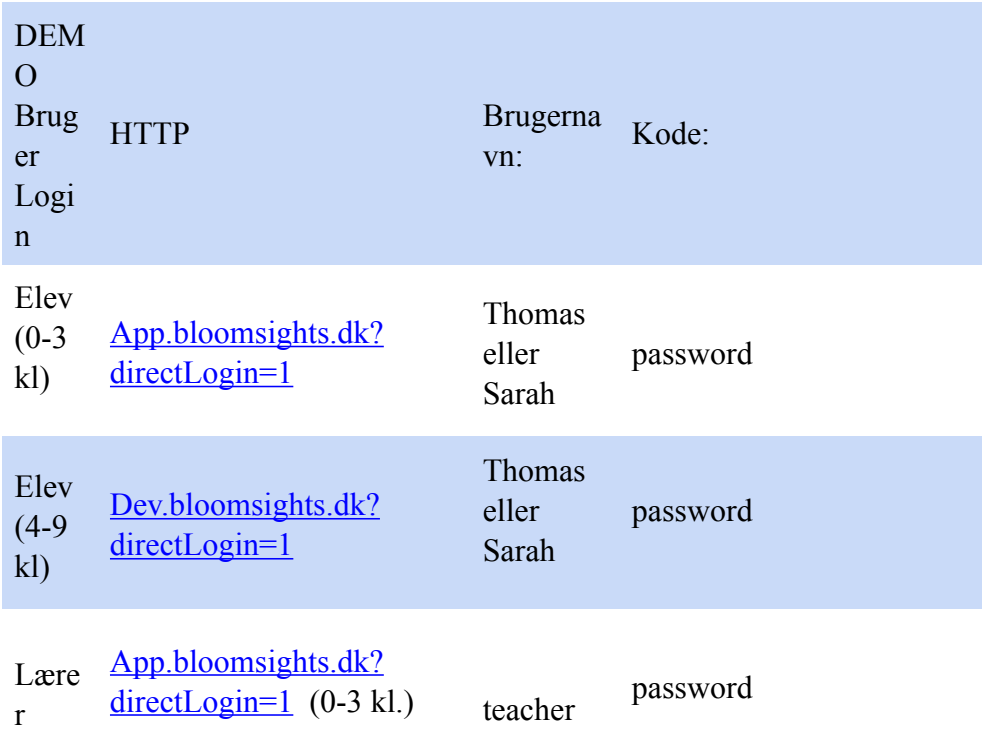

# 8. Evt

## **Drøftelse af afslutningstur til Skarø. Konklusion er blevet at turen flyttet til det nye skoleår med deltagelse af båsde nye og gamle bestyrelsesmedlemmer**

Med venlig hilsen

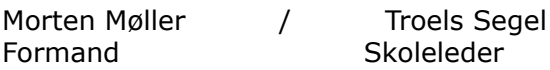